## **How to Purchase Books from New River CTC's Online Bookstore**

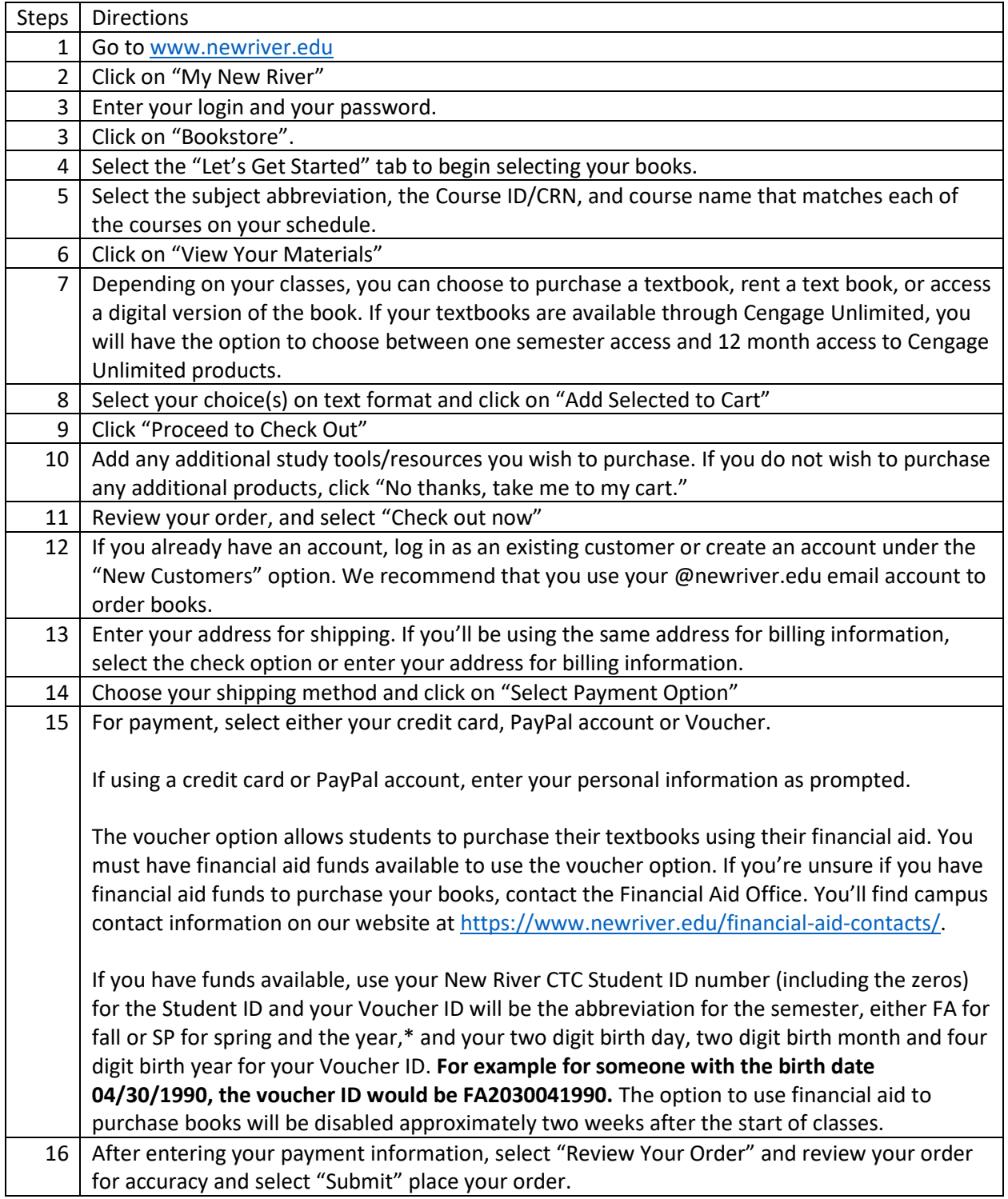